## Volunteer Acknowledgement & Recognition Checklist

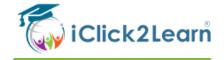

How to Use it: Use this checklist to see if your organisation is encouraging volunteers post-Covid.

Time it takes: This checklist only takes a few minutes. Revisit often and discuss with the committee if you need to add or delete questions.

## **EXAMPLE VOLUNTEER ACKNOWLEDGEMENT & RECOGNITION CHECKLIST**

| If you have an event with a Public Address System, use it to announce the hard    |
|-----------------------------------------------------------------------------------|
| work of your volunteer staff                                                      |
| Give praise to individual volunteers as they work-be specific! For example, "Your |
| positive attitude is appreciated" or, "You always go the extra mile!"             |
| Make sure your orientation and induction are strong. Request feedback from new    |
| volunteers and consider their suggestions.                                        |
| Welcome volunteers as they arrive for a job or event!                             |
| Display the names of volunteers on a notice board, website, social media page,    |
| etc.                                                                              |
| Invite volunteers to meeting/planning days, so they feel included                 |
| Create a volunteer newsletter where volunteers can take turns writing about their |
| experiences                                                                       |
| Occasionally offer snacks or refreshments for volunteers                          |
| Remind volunteers that their role will look great on their CV                     |
| Host a monthly morning tea or coffee appreciation                                 |
| Plan something special during National Volunteer Week                             |
| Feature individual volunteers on Instagram or Facebook (with their permission)    |
| Remember to nominate outstanding individuals for regional or national awards      |
| Send welcome letters to new volunteers                                            |
| Develop a program to celebrate milestones: for example, reaching a certain        |
| number of hours, months, or years of service                                      |

This work is licensed to you under creative commons license for members of our learning library. You are allowed to adapt the template and share your version with others providing you acknowledge the original author, iClick2Learn. Otherwise, you cannot distribute to others or use for commercial purposes. You can read more here:

https://creativecommons.org/licenses/by-nc-sa/2.0/au/